# **Application: gvSIG desktop - gvSIG bugs #5636 Error al crear el repositorio**

05/05/2021 03:01 PM - Victor Montes Camara

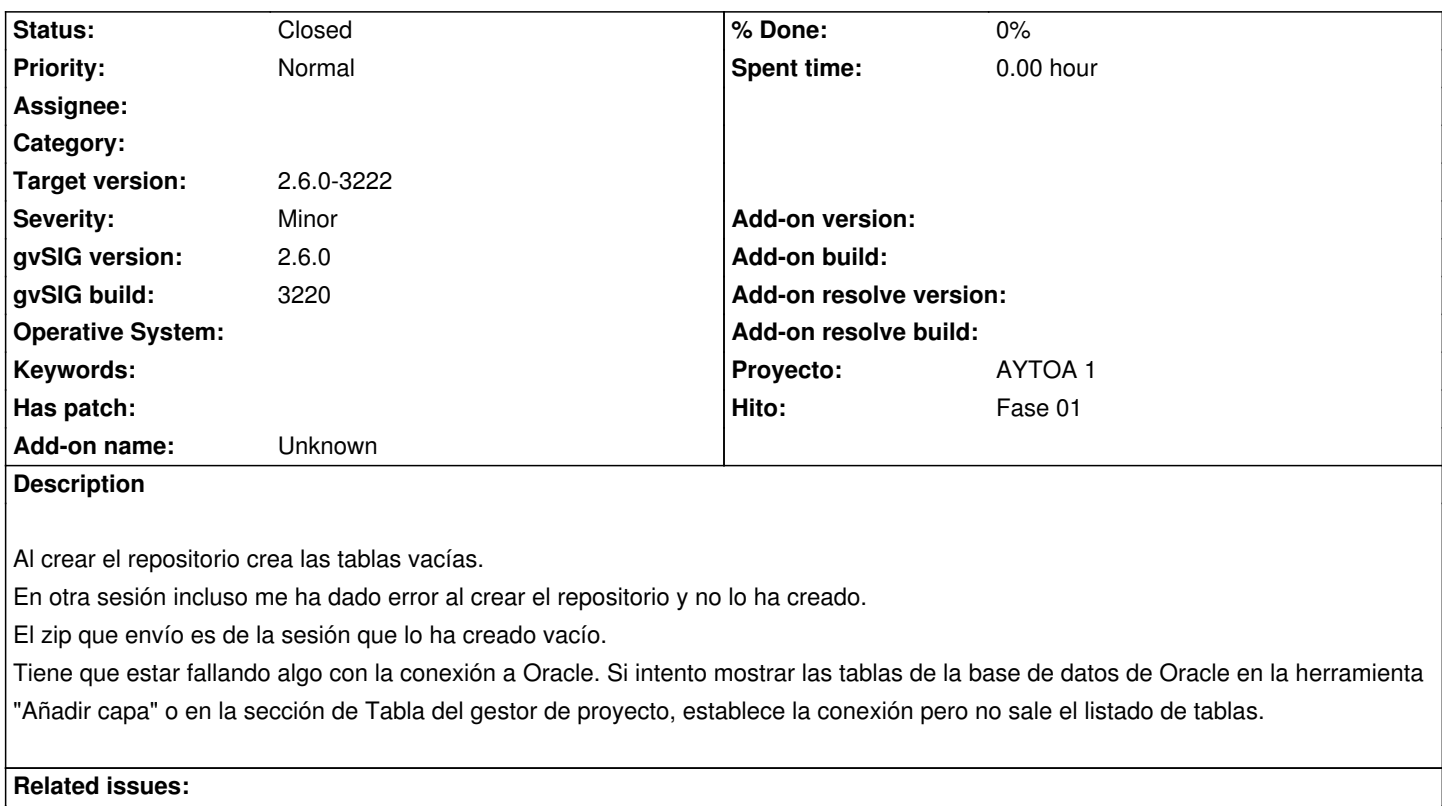

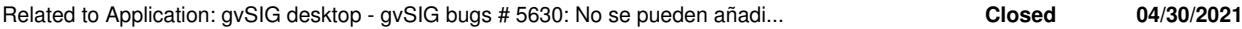

#### **History**

## **#1 - 05/13/2021 09:09 PM - Joaquín del Cerro Murciano**

*- Related to gvSIG bugs #5630: No se pueden añadir capas de base added*

### **#2 - 05/13/2021 09:09 PM - Joaquín del Cerro Murciano**

*- Target version set to 2.6.0-3222*

Era un problema con el nombre del usuario de la conexion a oracle. Se estaba usando un nombre de usuario en minusculas mientras que el usuario estaba dado de alta en mayusculas. Oracle te permite conectarte igual pero luego fallan algunas operaciones al no encontrar en las tablas del sistema al usuario.

### **#3 - 05/13/2021 09:27 PM - Joaquín del Cerro Murciano**

*- Status changed from New to Fixed*

### **#4 - 05/13/2021 09:28 PM - Joaquín del Cerro Murciano**

*- Hito set to Fase 01*

*- Proyecto set to AYTOA 1*

### **#5 - 05/19/2021 11:39 AM - Álvaro Anguix**

*- Status changed from Fixed to Closed*

## **Files**